# **Project Sections - Feature #2315**

## **Allow Projects to Appear in Multiple Sections**

15 Jun 2014 20:42 - Patrick Hooper

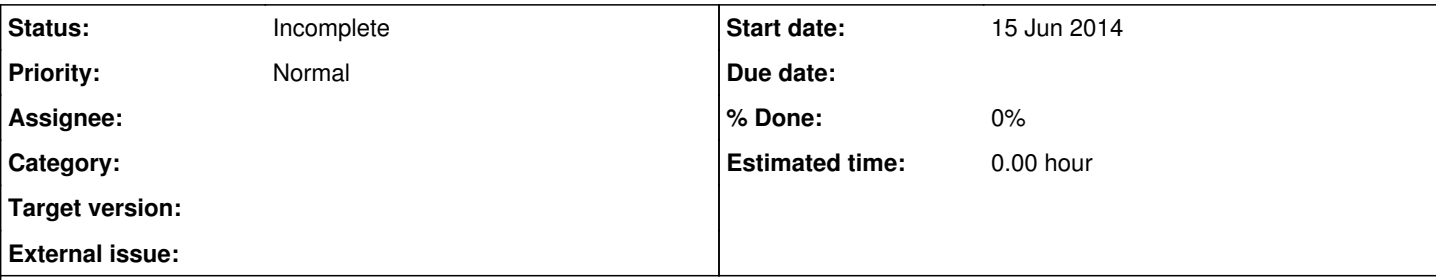

### **Description**

In large programs a given project may cross over more than one program. For users to easily see projects that relate to their program it would be an excellent feature to allow projects to appear in more than one section.

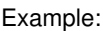

Project = Accounting Mobile App

Sections / Programs:

- Accounting
	- Accounting Mobile App
- Mobile Development
	- Accounting Mobile App

Looking at the current sections implementation, I expect that this change could be implemented by creating a projects sections table to provide the many sections per project implementation.

This would also need an upgraded administrative UI to support these changes.

This approach would also help with other features that I see in train. For example feature [#2214.](http://projects.andriylesyuk.com/issues/2214) This feature could also be implemented in the projects sections table using a ordered by column. (just a thought).

Would be interested in contributing this this development if appropriate.

#### **History**

### **#1 - 14 Dec 2014 18:01 - Andriy Lesyuk**

*- Status changed from New to Incomplete*

It slighlty goes beyond the project scope, I'm afraid...

Anyway, leaving the issue open for future.